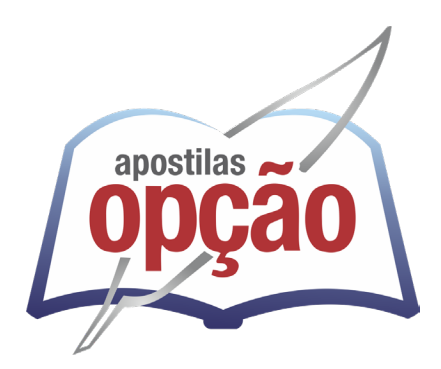

CÓD: OP-076MR-23 7908403534548

# CREA-RJ CONSELHO REGIONAL DE ENGENHARIA E AGRONOMIA DO ESTADO DO RIO DE JANEIRO

## Agente Administrativo

**EDITAL Nº 001/2023**

### *Língua Portuguesa*

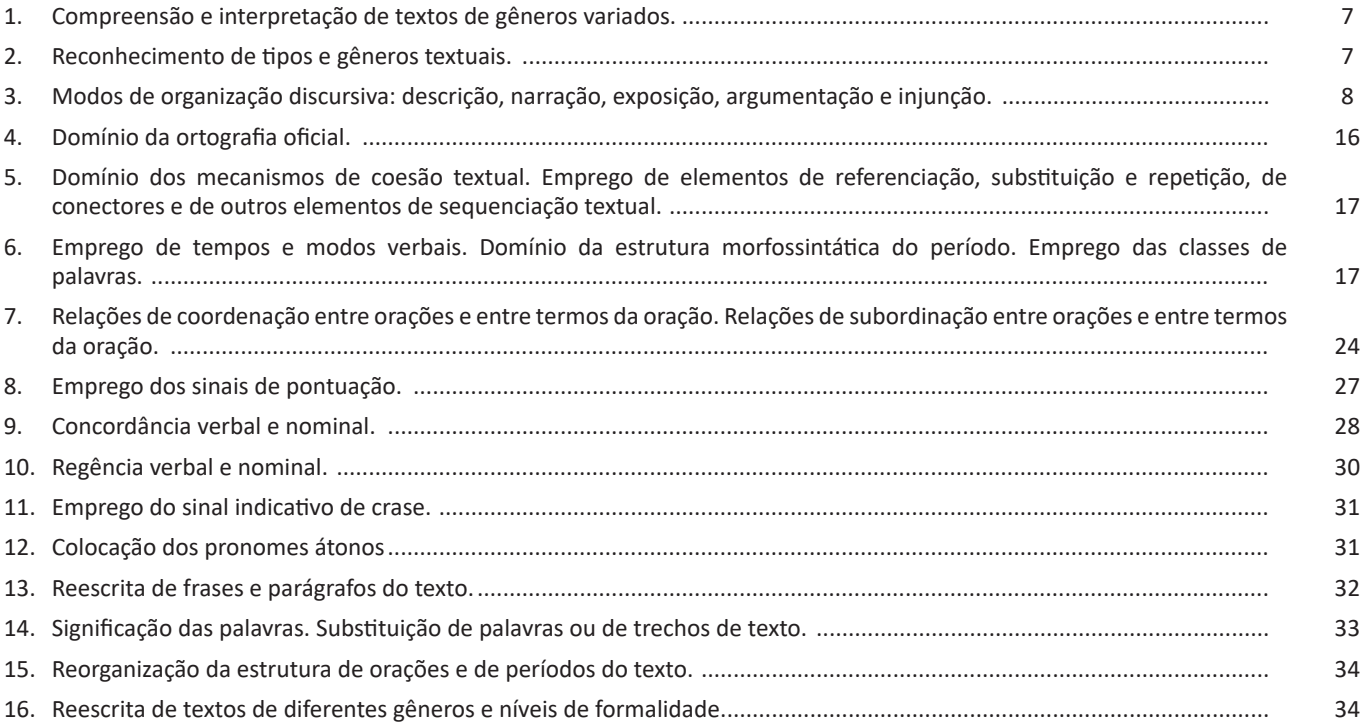

### *Raciocínio Lógico*

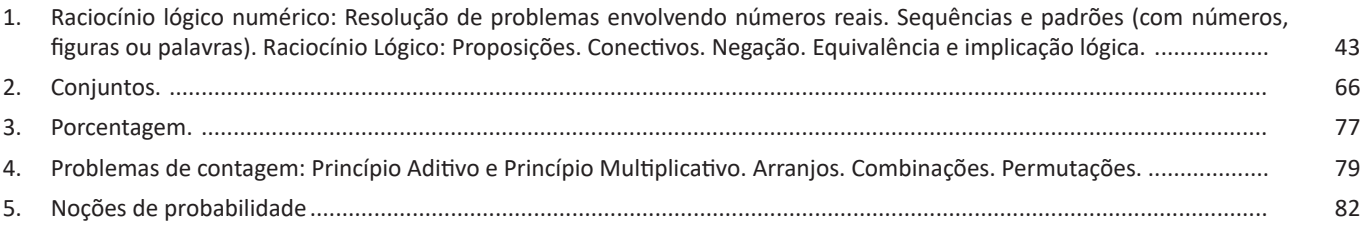

### *Noções de Informática*

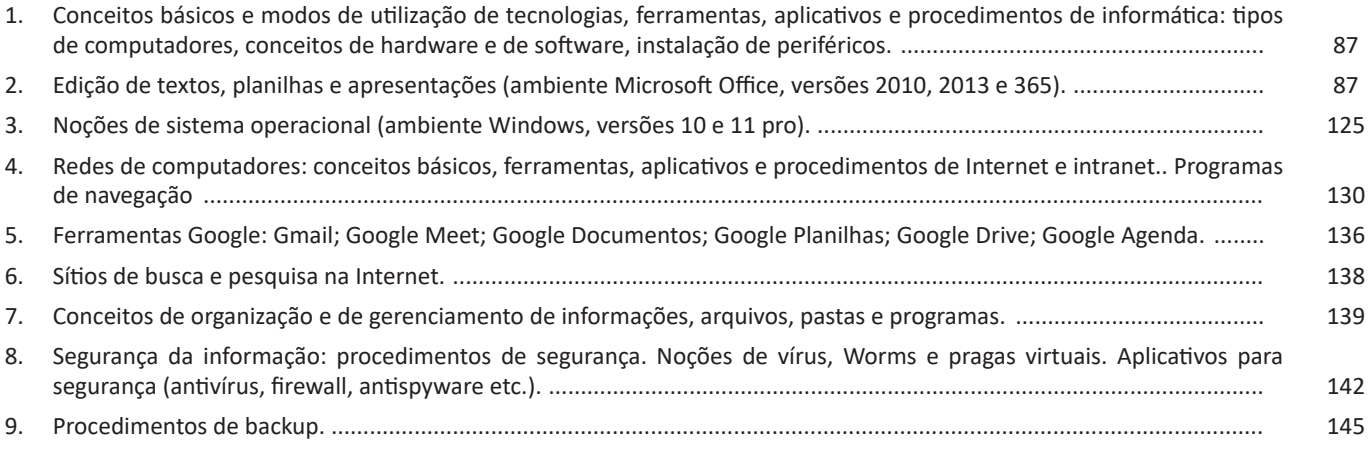

### Gestão Pública e Ética

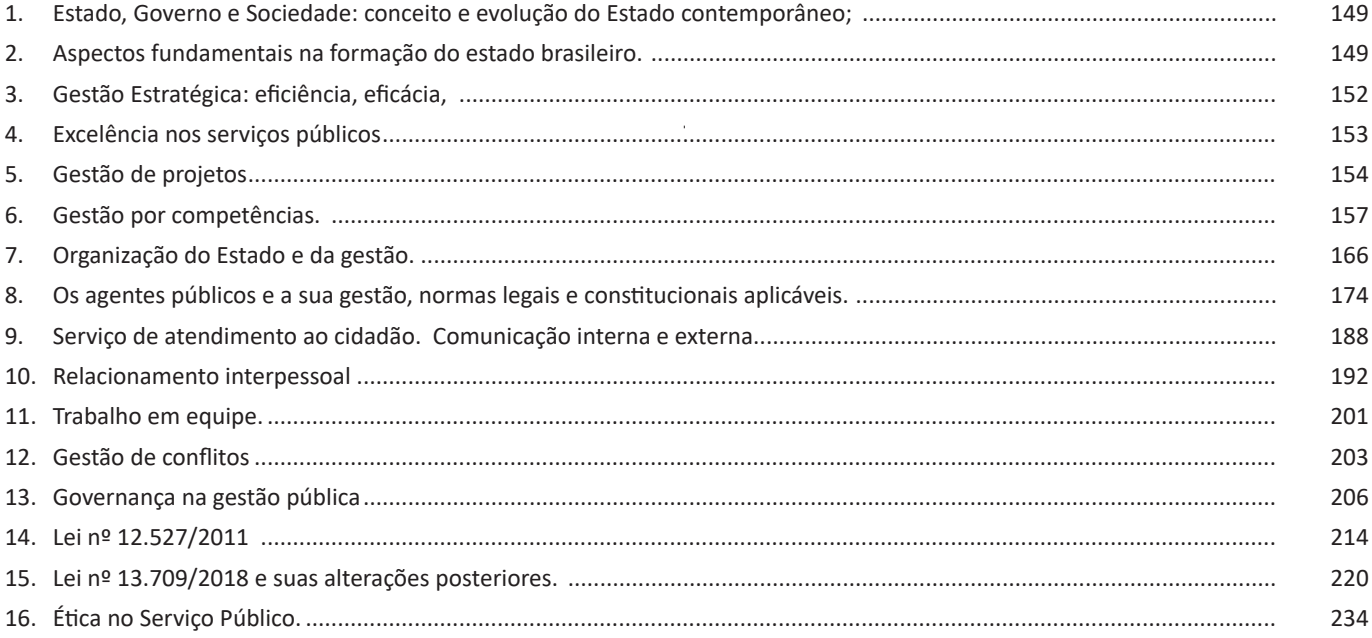

### Direito Administrativo

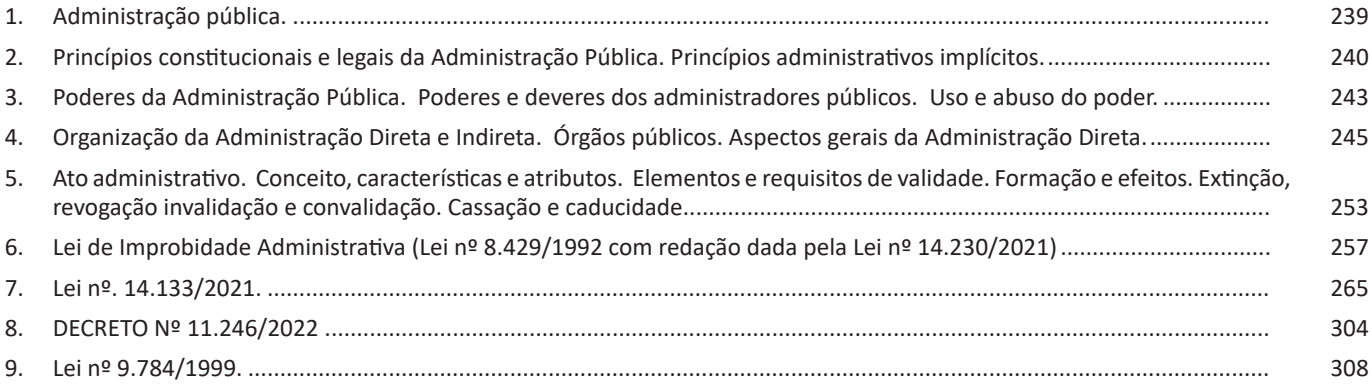

# **Conhecimentos Específicos<br>Agente Administrativo**

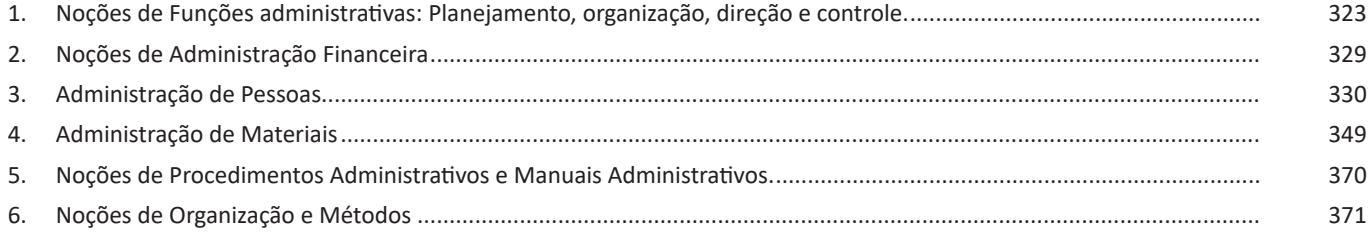

### ÍNDICE

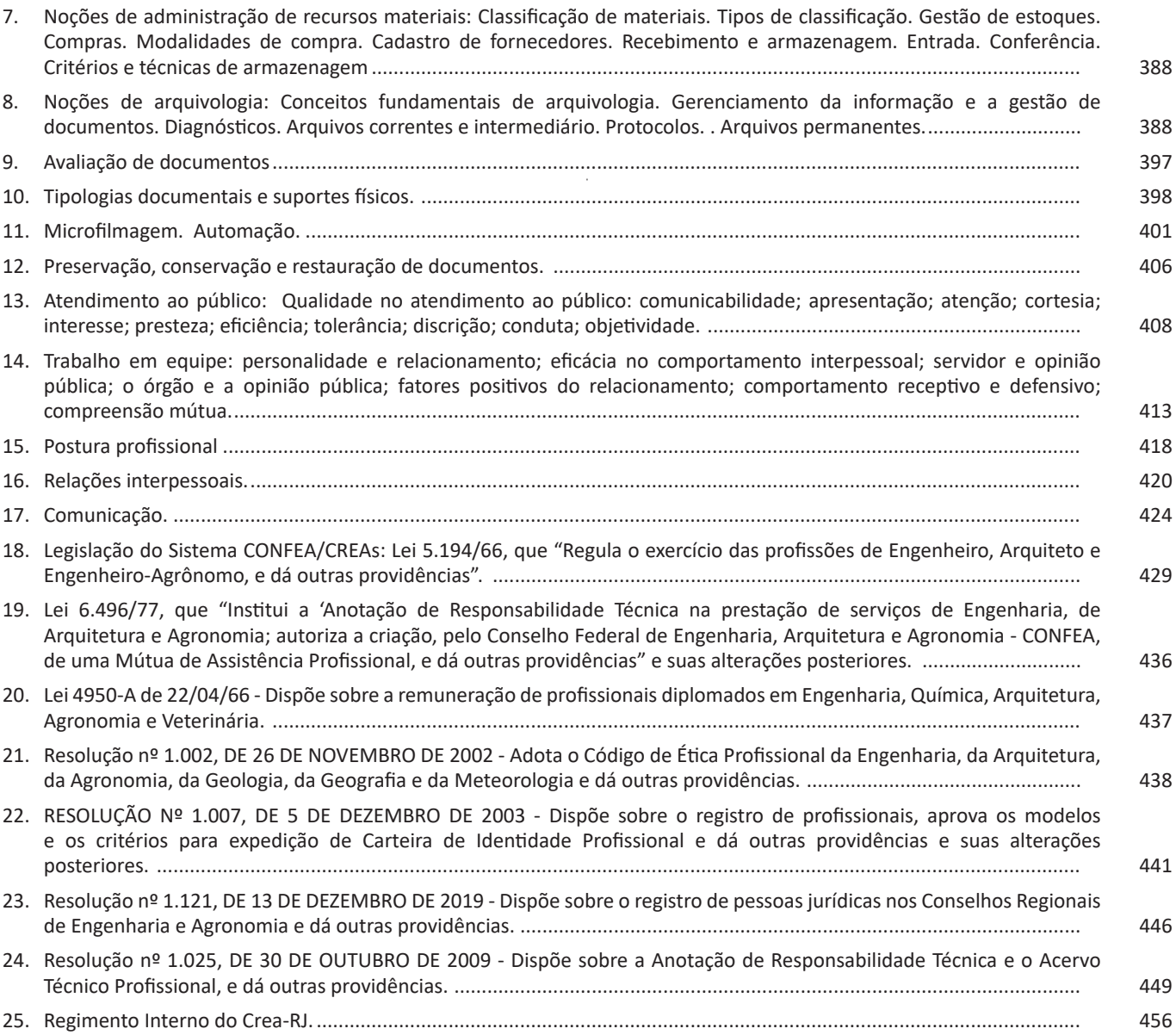

#### LÍNGUA PORTUGUESA

#### **Gêneros textuais**

A classificação dos gêneros textuais se dá a partir do reconhecimento de certos padrões estruturais que se constituem a partir da função social do texto. No entanto, sua estrutura e seu estilo não são tão limitados e definidos como ocorre na tipologia textual, podendo se apresentar com uma grande diversidade. Além disso, o padrão também pode sofrer modificações ao longo do tempo, assim como a própria língua e a comunicação, no geral.

Alguns exemplos de gêneros textuais:

- Artigo
- Bilhete
- Bula
- Carta
- Conto
- Crônica
- E-mail • Lista
- 
- Manual
- Notícia
- Poema
- Propaganda
- Receita culinária
- Resenha
- Seminário

Vale lembrar que é comum enquadrar os gêneros textuais em determinados tipos textuais. No entanto, nada impede que um texto literário seja feito com a estruturação de uma receita culinária, por exemplo. Então, fique atento quanto às características, à finalidade e à função social de cada texto analisado.

**MODOS DE ORGANIZAÇÃO DISCURSIVA: DESCRIÇÃO, NARRAÇÃO, EXPOSIÇÃO, ARGUMENTAÇÃO E INJUN-ÇÃO**

#### **ARGUMENTAÇÃO**

O ato de comunicação não visa apenas transmitir uma informação a alguém. Quem comunica pretende criar uma imagem positiva de si mesmo (por exemplo, a de um sujeito educado, ou inteligente, ou culto), quer ser aceito, deseja que o que diz seja admitido como verdadeiro. Em síntese, tem a intenção de convencer, ou seja, tem o desejo de que o ouvinte creia no que o texto diz e faça o que ele propõe.

Se essa é a finalidade última de todo ato de comunicação, todo texto contém um componente argumentativo. A argumentação é o conjunto de recursos de natureza linguística destinados a persuadir a pessoa a quem a comunicação se destina. Está presente em todo tipo de texto e visa a promover adesão às teses e aos pontos de vista defendidos.

As pessoas costumam pensar que o argumento seja apenas uma prova de verdade ou uma razão indiscutível para comprovar a veracidade de um fato. O argumento é mais que isso: como se disse acima, é um recurso de linguagem utilizado para levar o interlocutor a crer naquilo que está sendo dito, a aceitar como verdadeiro o que está sendo transmitido. A argumentação pertence ao domínio da retórica, arte de persuadir as pessoas mediante o uso de recursos de linguagem.

Para compreender claramente o que é um argumento, é bom voltar ao que diz Aristóteles, filósofo grego do século IV a.C., numa obra intitulada "Tópicos: os argumentos são úteis quando se tem de escolher entre duas ou mais coisas".

Se tivermos de escolher entre uma coisa vantajosa e uma desvantajosa, como a saúde e a doença, não precisamos argumentar. Suponhamos, no entanto, que tenhamos de escolher entre duas coisas igualmente vantajosas, a riqueza e a saúde. Nesse caso, precisamos argumentar sobre qual das duas é mais desejável. O argumento pode então ser definido como qualquer recurso que torna uma coisa mais desejável que outra. Isso significa que ele atua no domínio do preferível. Ele é utilizado para fazer o interlocutor crer que, entre duas teses, uma é mais provável que a outra, mais possível que a outra, mais desejável que a outra, é preferível à outra.

O objetivo da argumentação não é demonstrar a verdade de um fato, mas levar o ouvinte a admitir como verdadeiro o que o enunciador está propondo.

Há uma diferença entre o raciocínio lógico e a argumentação. O primeiro opera no domínio do necessário, ou seja, pretende demonstrar que uma conclusão deriva necessariamente das premissas propostas, que se deduz obrigatoriamente dos postulados admitidos. No raciocínio lógico, as conclusões não dependem de crenças, de uma maneira de ver o mundo, mas apenas do encadeamento de premissas e conclusões.

Por exemplo, um raciocínio lógico é o seguinte encadeamento:

A é igual a B. A é igual a C. Então: C é igual a B.

Admitidos os dois postulados, a conclusão é, obrigatoriamente, que C é igual a A.

Outro exemplo: Todo ruminante é um mamífero. A vaca é um ruminante. Logo, a vaca é um mamífero.

Admitidas como verdadeiras as duas premissas, a conclusão também será verdadeira.

No domínio da argumentação, as coisas são diferentes. Nele, a conclusão não é necessária, não é obrigatória. Por isso, deve-se mostrar que ela é a mais desejável, a mais provável, a mais plausível. Se o Banco do Brasil fizer uma propaganda dizendo-se mais confiável do que os concorrentes porque existe desde a chegada da família real portuguesa ao Brasil, ele estará dizendo-nos que um banco com quase dois séculos de existência é sólido e, por isso, confiável. Embora não haja relação necessária entre a solidez de uma instituição bancária e sua antiguidade, esta tem peso argumentativo na afirmação da confiabilidade de um banco. Portanto é provável que se creia que um banco mais antigo seja mais confiável do que outro fundado há dois ou três anos.

Enumerar todos os tipos de argumentos é uma tarefa quase impossível, tantas são as formas de que nos valemos para fazer as pessoas preferirem uma coisa a outra. Por isso, é importante entender bem como eles funcionam.

Já vimos diversas características dos argumentos. É preciso acrescentar mais uma: o convencimento do interlocutor, o auditório, que pode ser individual ou coletivo, será tanto mais fácil quanto mais os argumentos estiverem de acordo com suas crenças, suas expectativas, seus valores.

#### **Proposições Compostas – Conectivos**

As proposições compostas são formadas por proposições simples ligadas por conectivos, aos quais formam um valor lógico, que podemos vê na tabela a seguir:

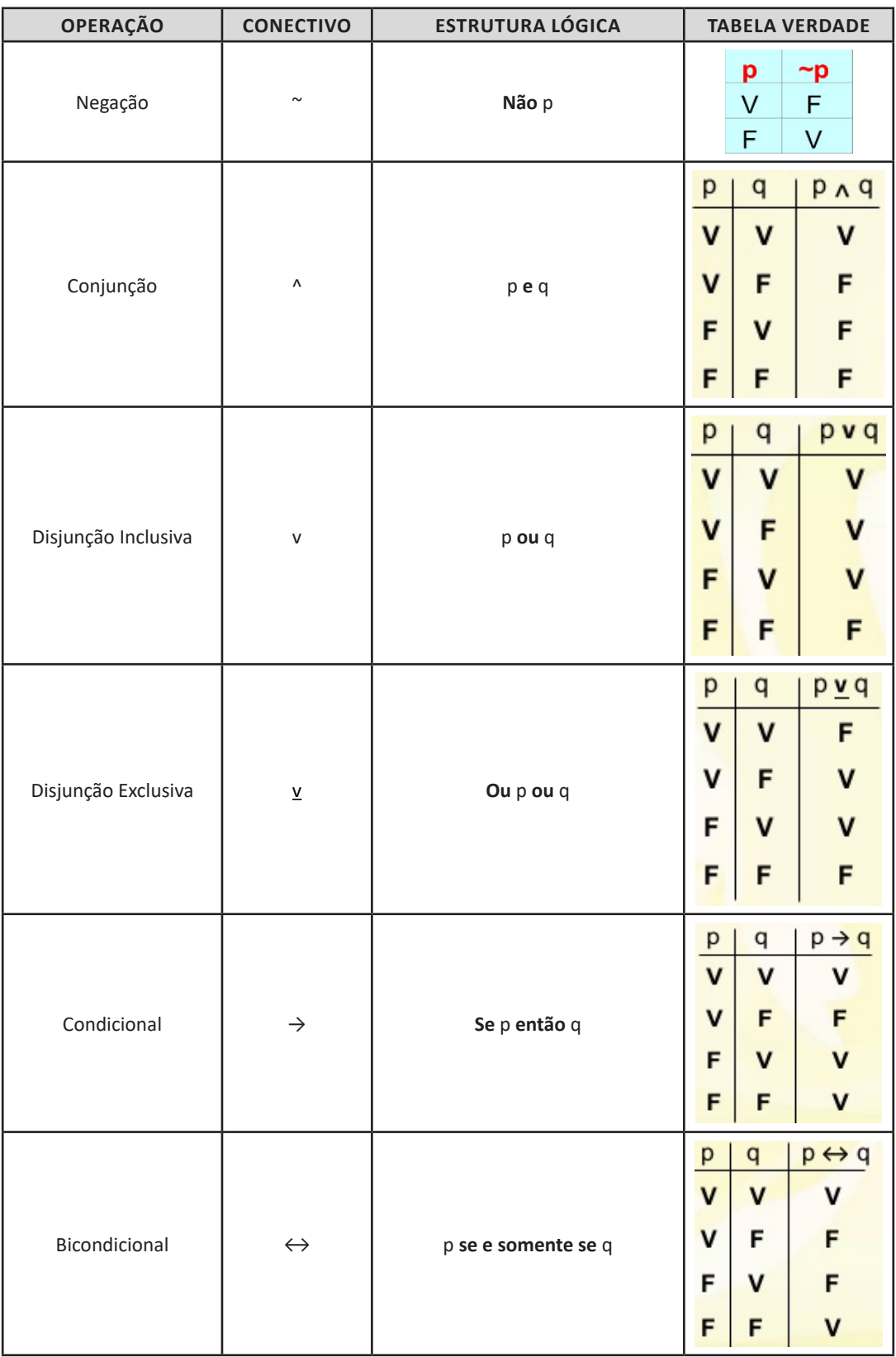

 $(44)$ 

A versão 2010 trouxe muitos novos recursos úteis para o programa, junto com alterações importantes na interface do usuário que foi projetada para aprimorar o acesso a toda a ampla variedade de recursos do Word.

A interface do Word 2010 é bem diferente da versão 2003 e bem parecida com o Word 2007. Dentre as vantagens oferecidas pelo aplicativo, podemos destacar: efeitos de formatação como preenchimentos de gradiente e reflexos, diretamente no texto do documento, aplicar ao texto e às formas, muitos dos mesmos efeitos que talvez já use para imagens, gráficos e elementos gráficos SmartArt, uso do Painel de Navegação que facilita a pesquisa e até a reorganização do conteúdo do documento em poucos cliques, além de ferramentas para trabalhos em rede.

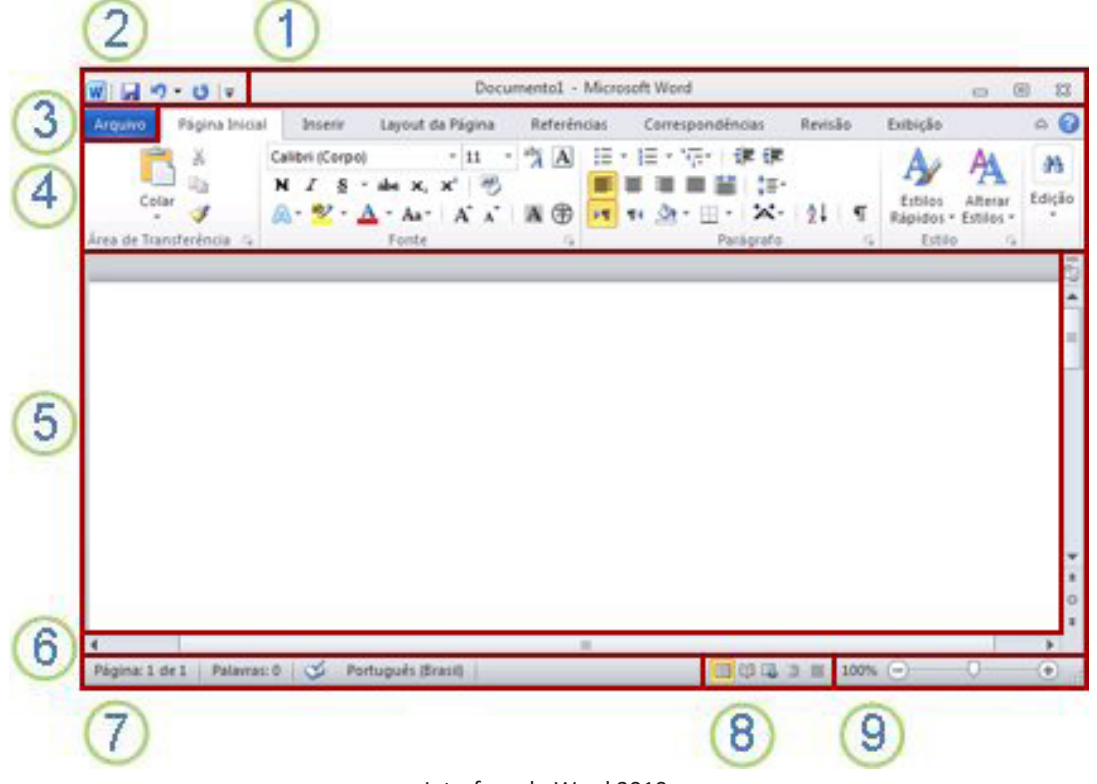

Interface do Word 2010.

1. Barra de título: exibe o nome de arquivo do documento que está sendo editado e o nome do software que você está usando<sup>2</sup>. Ele também inclui a minimizar padrão, restauração, botões e fechar.

**2. Ferramentas de acesso rápido:** comandos que costumam ser usados, como Salvar, Desfazer, e Refazer estão localizados aqui. No final da barra de ferramentas de acesso rápido é um menu suspenso onde você pode adicionar outros comumente usados ou necessários comumente comandos.

**3. Guia de arquivo:** clique neste botão para localizar comandos que atuam no documento, em vez do conteúdo do documento, como o Novo, Abrir, Salvar como, Imprimir e Fechar.

**4. A faixa de opções:** comandos necessários para o seu trabalho estão localizados aqui. A aparência da faixa de opções será alterada dependendo do tamanho do seu monitor. O Word irá compactar a faixa de opções alterando a organização dos controles para acomodar monitores menores.

**5. Janela de editar:** mostra o conteúdo do documento que você está editando.

**6. Barra de rolagem:** permite a você alterar a posição de exibição do documento que você está editando.

**7. Barra de status:** exibe informações sobre o documento que você está editando.

**8. Botões de exibição:** permite a você alterar o modo de exibição do documento que você está editando para atender às suas necessidades.

**9. Controle de slide de zoom:** permite que você alterar as configurações de zoom do documento que você está editando.

#### **Salvar a abrir um documento**

No Word, você deve salvar seu documento para que você pode sair do programa sem perder seu trabalho. Quando você salva o documento, ele é armazenado como um arquivo em seu computador. Posteriormente, você pode abrir o arquivo, alterá-lo e imprimi-lo. Para salvar um documento, faça o seguinte:

<sup>2</sup> *https://support.microsoft.com/pt-br/office/word-para-novos-usu%C3%A1rios-cace0fd8-eed9-4aa2-b3c6-07d39895886c#ID0EAABAAA=Office\_2010*

#### NOÇÕES DE INFORMÁTICA

1. Clique no botão Salvar na barra de ferramentas de acesso rápido.

2. Especifique o local onde deseja salvar o documento na caixa Salvar em. Na primeira vez em que você salvar o documento, a primeira linha de texto no documento é previamente preenchida como nome do arquivo na caixa nome do arquivo. Para alterar o nome do arquivo, digite um novo nome de arquivo.

3. Clique em Salvar.

4. O documento é salvo como um arquivo. O nome do arquivo na barra de título é alterado para refletir o nome de arquivo salvo.

É possível abrir um documento do Word para continuar seu trabalho. Para abrir um documento, faça o seguinte:

1. Clique no botão Iniciar e, em seguida, clique em documentos.

2. Navegue até o local onde você armazenou o arquivo e clique duas vezes no arquivo. Aparece a tela de inicialização do Word e, em seguida, o documento é exibido.

É possível também abrir um documento a partir do Word clicando na guia arquivo e, em seguida, clicando em Abrir. Para abrir um documento que salvo recentemente, clique em recentes.

#### **Criando documentos no Word**

O texto padrão criado no Word é chamado de documento, quando salvos no computador, este documento recebe o nome definido pelo usuário e a extensão .DOCX (ponto DOCX).

Ao salvar um documento do Word, você também poderá criar seus próprios modelos no Word. Bastando para isso informar que o arquivo será salvo no formato Modelo de documento, na janela do comando Arquivo/Salvar como...

Neste caso, a extensão adotada pelo arquivo será .DOTX e serão gravados em uma pasta específica, ao invés da extensão para documentos comuns .DOCX. Também é possível usar o comando Arquivo/Salvar como para salvar seu documento em diferentes formatos como .HTM, .PDF, .ODT e .DOC utilizado pelas versões mais antigas do Word.

#### **Editar e formatar texto**

Antes de editar ou formatar texto, primeiro selecione o texto. Siga as etapas abaixo para selecionar o texto.

1. Coloque o cursor no início do texto que você gostaria de editar ou formatar e, em seguida, pressione o botão esquerdo do mouse.

2. Ao manter pressionado o botão esquerdo do mouse, movê-la para a direita (chamada de "arrastar") para selecionar o texto. Uma cor de plano de fundo é adicionada no local do texto selecionado para indicar que o intervalo de seleção.

A maioria das ferramentas de formatação de texto são encontrados clicando na guia página inicial e, em seguida, escolhendo no grupo fonte.

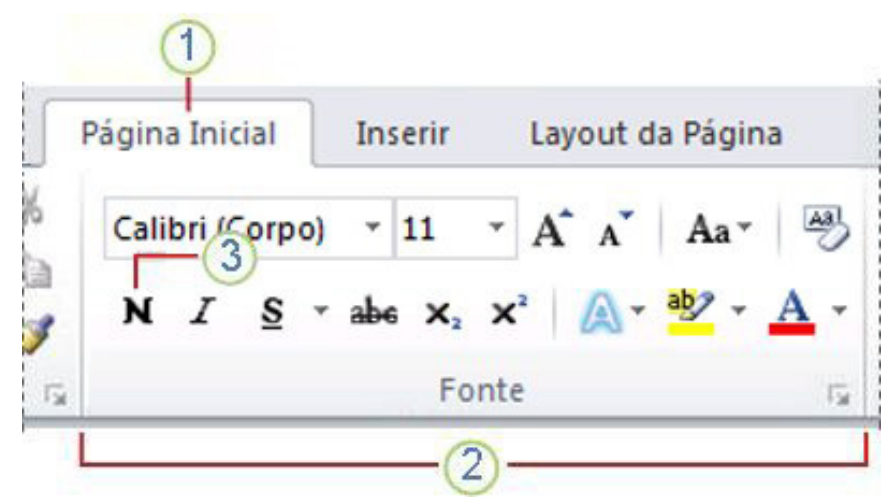

1. Esta é a guia página inicial.

2. Este é o grupo fonte na guia página inicial.

3. Este é o botão negrito. Consulte a tabela abaixo para os nomes e funções de todos os botões no grupo fonte.

Ícones e teclas de atalho

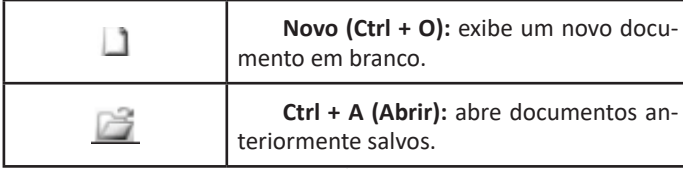

#### GESTÃO PÚBLICA E ÉTICA

Só bem mais tarde, depois de conhecida a possibilidade de extrair riquezas do solo e do subsolo brasileiros é que voltaram a ser feitas novas doações. Mas, já então, Portugal tinha grandes esperanças num possível proveito e as doações foram feitas a donatários bastante interessados e que se dispunham a contribuir para a fazenda pública, passando esta, a exercer controle sobre as atividades econômicas desenvolvidas no Brasil. Isso, aliás, é que explica porque tendo havido fracasso quase total do sistema de capitanias hereditárias voltaram a ocorrer doações posteriormente.

O fato é que até as primeiras décadas do século XVII a estrutura jurídico-administrativa do Brasil sofreu inúmeras modificações, que podem ser interpretadas como demonstrações de interesse do governo português, mas que revelam, ao mesmo tempo, as dificuldades encontradas para tratar o Brasil como uma unidade. Em 1548 D. João III instituiu o Governo Geral do Brasil, o que, entretanto, esteve bem longe de significar a efetiva presença do Governador Geral e de seus auxiliares imediatos em todos os lugares do território brasileiro que exigissem a tomada de decisões importantes.

A grande extensão do território e as dificuldades de comunicações não permitiam que isso acontecesse. À vista desse fato foi modificada a orientação, estabelecendo-se, no ano de 1572, duas sedes administrativas, um a na Bahia e outra no Rio de Janeiro.

Isso também não deu bons resultados e já no ano de 1577 ocorria a reunificação da administração brasileira. Mais tarde, em 1607, haveria novo desdobramento, com a criação da "jurisdição do sul", o que duraria até 1616, quando se dá, de novo, a unificação.

Outra modificação, todavia, iria ser introduzida em 1621, quando se estabelece um Governo Geral para todo o Brasil, exceto para o então chamado Estado do Maranhão, que manteria relativa autonomia até a instituição do vice-reinado do Brasil.

É importante acentuar que essas constantes modificações já refletiam, em grande parte, a existência de uma diferenciação natural, que iria favorecer o desenvolvimento de acentuada diferenciação cultural, exigindo soluções diferentes de lugar para lugar. Foi precisamente tal situação que levou os líderes federalistas, no século XIX, a afirmar que a própria natureza já se havia encarregado de criar no Brasil todas as condições que impunham a implantação de u m Estado Federal.

Em linhas muito gerais, verifica-se que durante o século XVIII o Brasil teve dois "polos de desenvolvimento", quase que independentes entre si e, além disso, pouco dependentes de Portugal, de onde praticamente nada recebiam.

Nas regiões Norte e Nordeste desenvolveram-se vários núcleos econômicos, que serviriam de base a lideranças políticas, tendo a posse da terra como fundamento da autoridade, o que ainda persiste até os dias de hoje. Na região Centro-Sul a grande quantidade de ouro e diamantes atraiu muito mais as atenções de Portugal, além de propiciar o desenvolvimento de núcleos culturais completamente diversos, atraindo aventureiros, criando condições para uma vida social intensa e favorecendo a formação de centros urbanos muito ricos, que rivalizavam entre si na ostentação da riqueza.

Embora nesta região tenha sido muito mais intensa a presença de autoridades portuguesas, sobretudo através dos Vice-Reis e do aparato fazendário, tal presença não impediu que também aí se afirmassem lideranças políticas locais, um a vez que às autoridades portuguesas só interessava arrecadar o máximo possível e impedir manifestações de insubordinação conjunto de circunstâncias favoreceu, e de certo modo até exigiu, o desenvolvimento de uma ampla autonomia municipal, em torno de lideranças regionais, pois inexistia uma autoridade central forte e constantemente presente, que participasse da solução dos problemas mais ou menos importantes que diariamente se apresentavam.

Esses, em linhas gerais, foram os componentes básicos que se definiram na primeira fase da formação da ordem política e social brasileira.

#### **Nascimento do Estado Brasileiro**

A mudança da corte portuguesa para o Brasil, em 1808, em busca da segurança que Portugal não lhe podia oferecer nem mesmo com o apoio da Inglaterra, impotente para conter as ofensivas napoleônicas, acelerou intensamente o processo de instituição do Estado brasileiro. A simples presença da corte no Rio de Janeiro já era um fator de prestígio, além de permitir que a autoridade central participasse efetivamente da solução dos problemas brasileiros.

Por outro lado, não havendo a perspectiva de um retorno imediato a Portugal, tornou-se necessário aparelhar a Colônia para que daqui pudessem ser dirigidos todos os negócios do Reino. Cria-se, então, um a situação paradoxal: a sede do Reino achava-se instalada em território colonial e daqui partiam as ordens para o povo que vivia no território metropolitano.

Embora formalmente Portugal fosse a metrópole e o Brasil uma colônia sua, na prática tudo se passava como se fosse o contrário. Pouco a pouco os brasileiros foram aumentando sua influência sobre o Príncipe Regente e depois Rei, D. João, tendo inúmeros líderes brasileiros percebido que a situação era propícia para que o Brasil avançasse no sentido de se livrar do estatuto colonial.

Na verdade, entretanto, só a presença da corte no Brasil e a influência dos brasileiros não teriam sido suficientes para que se atingisse aquele objetivo, pelo menos num prazo muito curto. Mas, para felicidade dos brasileiros, houve um a conjunção de fatores, que determinou a precipitação dos acontecimentos.

Com efeito, apagada no desastre de Waterloo a estrela fulgurante de Napoleão, reuniu-se o Congresso de Viena, em 1815, para que as grandes potências definissem o novo equilíbrio político do mundo ocidental. Nessa conjuntura, Portugal, militarmente fraco, tinha a seu favor a multiplicidade de territórios, convindo-lhe mostrar que o Brasil era muito mais do que uma colônia selvagem e sem recursos.

A França, por sua vez, precisava reintegrar-se num sistema comercial poderoso e para atingir seu objetivo convinha-lhe apoiar as aspirações portuguesas, não sendo desprezível a hipótese de que vislumbrasse a possibilidade de negociações diretas com o Brasil, cujas potencialidades já conhecia. Isso tudo, somado à atitude dos representantes portugueses, que por simpatia ou conveniência também desejavam a valorização do Brasil, levou à emancipação jurídica almejada por muitos brasileiros e que seria um passo importante no sentido da emancipação política.

Assim foi que, por ato de 16 de dezembro de 1815, o Brasil deixou, de modo formal e solene, de ser colônia portuguesa, passando à categoria de Reino, unido aos de Portugal e do Algarve. Nessa data nasceu o Estado brasileiro. embora continuasse governado por um rei português. E Portugal passava a figurar entre as grandes potências, em grande parte pela União de Reinos, não obstante estivesse criando as condições que tornariam inevitável, em breve tempo, a separação política do Brasil.

#### **Linhas Gerais da Evolução do Estado Brasileiro**

Embora do ponto de vista das relações internacionais a nova situação do Brasil conviesse a Portugal, para os portugueses que lá viviam o fato foi visto como negativo. De um lado, a circunstância de serem governados à distância já suscitava descontentamentos, pois era inevitável a redução da eficiência da administração.

De outro lado, havia um certo sentimento de humilhação, pois não lhes parecia razoável que do Brasil, que ainda pretendiam ver como colônia, viessem as decisões que deveriam cumprir. Daí sua crescente hostilidade em relação aos brasileiros, que, a seu ver, estavam impedindo a volta do Rei exatamente para garantirem a hegemonia brasileira.

A par disso, Portugal também recebia as ideias liberais, oriundas sobretudo da França, surgindo um poderoso movimento antiabsolutista, tendo por principal bandeira a ideia de Constituição e favorecido pelo descontentamento generalizado em relação ao monarca, que resistia aos apelos para que voltasse.

Foram essas as principais circunstâncias que determinaram a eclosão da Revolução Liberal de 1820, que teve início na cidade do Porto e posteriormente atingiu Lisboa. Em síntese, os liberais portugueses tinham duas aspirações: o juramento de um a Constituição pelo monarca e a restauração da hegemonia de Portugal, inclusive com o declarado objetivo de retorno do Brasil à condição de colônia.

Num curto prazo há um a sucessão de acontecimentos importantes, que levariam à consolidação do Estado brasileiro. N a iminência de perder a Coroa portuguesa, D. João VI retorna a Portugal, deixando no Brasil, como Regente, o Príncipe D. Pedro, mas absolutamente consciente, como está expresso em inúmeras passagens de sua correspondência desse período, que estava perdendo a Coroa do Brasil

Constantemente assediado pelos brasileiros e irritado com o procedimento dos portugueses, que da hostilidade ao Brasil e aos brasileiros passaram à hostilidade ao Príncipe Regente, D. Pedro chegou ao 7 de setembro de 1822, cortando as amarras jurídicas e políticas que ligavam o Brasil a Portugal, desfazendo-se a União de Reinos e confirmando-se o Brasil como Estado soberano e independente.

Viria em seguida, de modo conturbado, o ingresso do Brasil na vida constitucional. Ainda como Príncipe Regente, em 16 de fevereiro de 1822, D. Pedro havia convocado um Conselho de Procuradores, para cuidar da elaboração de uma Constituição para o Brasil.

Depois de proclamada a Independência e tendo sido convocada uma Assembleia Geral Constituinte, foi revogada a anterior convocação do Conselho de Procuradores. Entretanto, pelo rumo que tomaram os acontecimentos, sentindo-se ofendido e diminuído em sua autoridade, concebida ainda à luz do absolutismo, D. Pedro I, já então Imperador, dissolveu a Assembleia Constituinte em 12 de novembro de 1823, sobretudo por não admitir o projeto de Constituição que ali tramitava e que era de cunho marcadamente liberal.

E já no dia seguinte, em 13 de novembro, o Imperador criou um Conselho de Estado, com a atribuição de elaborar um projeto de Constituição que ele pudesse considerar conveniente. Depois de pronto o projeto, não havendo uma Assembleia Constituinte, mas desejando o Imperador que fosse ouvido o povo, para comprovar sua vocação liberal nem sempre confirmada, o referido projeto foi submetido à apreciação das Câmaras Municipais.

Estas, ou por estarem realmente de acordo com seu conteúdo, ou por desejarem que o Brasil tivesse logo uma Constituição, ou, quem sabe, por temerem as iras do Imperador, manifestaram-se inteiramente favoráveis ao projeto, pedindo que ele fosse convertido em Constituição sem mais tardança. Entre as mais veementes manifestações de aprovação estão a da Câmara da Bahia e a da Câmara de Itu, na Província de São Paulo, cidade esta que, anos mais tarde, exerceria papel de grande relevo na luta pela proclamação da República no Brasil.

Estando, por esse modo, assegurado da vontade dos brasileiros, D. Pedro I outorgou ao Brasil sua primeira Constituição, em 25 de março de 1824. Como se verifica, o Brasil iniciou de maneira dúbia sua vida constitucional. Com efeito, a dissolução da Assembleia Geral Constituinte e a outorga pelo Imperador dão ao documento a característica de Carta Outorgada, no sentido de norma fundamental imposta pela vontade do detentor do poder.

Mas, ao mesmo tempo, os pronunciamentos das Câmaras Municipais a favor do projeto significam a concordância prévia do povo, através de seus representantes, mesmo que se diga que aquelas Câmaras não tinham poder constituinte. Essa Constituição seria a de vida mais longa de quantas o Brasil já teve, pois ficaria em vigor até a proclamação da República, em 15 de novembro de 1889, quando foi revogada pelo decreto número 1 do Governo Provisório.

Mas é preciso lembrar que as antigas autonomias políticas regionais e locais não se enquadraram pacificamente na estrutura do Estado Unitário consagrada na Constituição de 1824. O Imperador teve que enfrentar inúmeras manifestações de rebeldia, que o levaram à abdicação e à instauração de Regências, para governar o Brasil até que o herdeiro da Coroa atingisse a maioridade.

E durante o período regencial, através do Ato Adicional de 1834, foi devolvida um a parte da autonomia às Províncias, sobretudo com a criação das Assembleias Provinciais, embora estas devessem conviver com um Governador de livre escolha do governo central. Mas as aspirações autonomistas continuaram vivas e a partir de 1870, quando se desencadeia o Movimento Republicano, fala-se constantemente em federalismo e autonomia municipal.

Estas duas aspirações vão ter acolhida na primeira Constituição republicana, de 1891, iniciando-se então o Brasil como Estado Federal, o que para muitos significou apenas a restauração da situação anterior à vinda da Família Real para o Brasil.

Depois disso vem a experiência republicana e federativa, cheia de percalços e, sobretudo, reveladora da inadequação entre as exigências da realidade social e a organização formal declarada na Constituição. Em grande parte, essa inadequação deveu-se ao fato de que o federalismo foi visto e buscado, quase que exclusivamente, como forma de promover a descentralização política, para que se fortalecessem as lideranças estaduais, à custa do esvaziamento das competências do governo central.

Não foi devidamente considerada a circunstância de que a atribuição de maiores competências aos governos estaduais representava também a atribuição de mais encargos, o que, por sua vez, exigia maiores rendas. A falta de atenção para essa importante correlação fez que, desde o início da vida republicana, os Estados se revelassem incapazes de cumprir seus encargos.

Essa deficiência, aliada a outros fatores, como a supervalorização das chefias políticas de alguns Estados, determinou que, em 1926, através de uma grande emenda constitucional, se tentasse disciplinar o exercício das autonomias estaduais. Mas a tentativa foi tardia e tímida, encerrando-se pouco depois, com a deposição do Presidente Washington Luiz e a revogação da Constituição em 1930, a primeira fase da vida republicana brasileira, deixando uma imagem desfavorável do federalismo.